**TFTPUtil Crack Activation Code With Keygen Free**

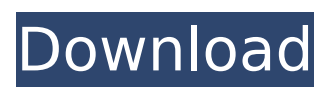

**TFTPUtil**

### TFTP is used to transfer files from one computer to another. The software does this using a protocol called TFTP. TFTP is also

used to transfer a special type of file called a boot file. The boot file can be used to boot up a server with a different version of operating system. The TFTP server uses a specification called TFTP options to describe the destination and source of a file. TFTP Server: The first thing to do is get

the.NET framework installed onto your computer. If you already have the.NET framework installed, you will just need the TFTP source. The TFTP server will work in a 16-bit protected mode system. The server was tested with the Win2000, WinXP, and WinVista operating

systems. I have also tested the server using the Win7 operating system. If you are running with a 32-bit operating system, you will need the 32-bit version of the software. Download the TFTP Server and Client from: This software can be used to download a boot

image from a TFTP server that is on your computer. The boot image can then be placed onto a hard disk on the server. The server can then be rebooted using the boot image. The TFTP server allows multiple sources to be defined. This is a major advantage because it allows you to test your

main TFTP server by downloading the boot image from other servers on your network. This is an important testing tool. It allows you to test your servers before you set them up in your business. The TFTP server supports the TFTP options. TFTP options are a specification that is used

to describe a client who requests a file. The server allows the TFTP options to be changed if necessary. This is useful when you are testing the server. Also, when running on a domain you will need to set up the TFTP options manually for the domain so that they can be set correctly. The

following is an example of some of the data you can specify: file name  $=$ "c:\bootmgr.efi" file\_size  $= 2048$  file mode  $= 0755$ file permission  $= 0664$ The data can also be changed at runtime. There are three different ways of getting this data in. The first way is to use the Client class available

#### in the TFTP server. This is a very simple way

**TFTPUtil Product Key**

TFTP is the acronym for 'Trivial File Transfer Protocol' and is a dataretrieval protocol. This protocol and its variants (TFTP-MGET, TFTP-MDTM, TFTP-BULK,...) provide a

simple to use and use method to access (retrieve) FTP (File Transfer Protocol) or HTTP (HyperText Transfer Protocol) enabled resources such as files, directories, disk partitions, disk images, network shares, HTTP/FTP servers, files accessible via HTTP/FTP, etc. This

means that the protocol supports a fully featured FTP/HTTP Protocol over a low-cost and lowoverhead protocol. The protocol is often used for industrial-grade applications as it has many small modules, to support configuration for different devices, different routers and

different protocols, to support compression and to lower the bandwidth requirements. The TFTP client is a client for the TFTP server. It does exactly the same as the TFTP server, but without the interactive operations. The basic operation of TFTP: Host The host provides the

address of the TFTP server. The host can provide IP and port numbers. The TFTP server connects to the host on the specified port. Options The client receives command line options at run-time. The command line options are a single word, which has two or more digits and is

terminated by a single backslash. For example, '\ \.\\FTPHost:Port:OptionNa me' will give the following result: Options are packed in a structure like this (in C#). typedef struct { unsigned int ulRemoteFileLength; unsigned int ulRemoteFileModification; unsigned int

ulRemoteFileTransferid; unsigned int ulRemoteFil eChunkNumber; unsigned int ulRemoteFileChunkNu mber; } TFTPOptions; RemoteFileLength: The size of the file RemoteFileModification: The last modification time of the file RemoteFileTransferId: The unique identifier of

the file RemoteFileChunk Number: The chunk number of the file The option is treated as a 32-bit integer. The values of the options are byteswapped (big-endian). Setting Options: While the command line options can be set at run-time, the TFTP client comes with a few standard sets

of options for common file transfers. There are four options which can be set with a single API call b7e8fdf5c8

# TFTP-TLS Version 0.2.0.0 The goal of this project is to provide a simple, quick to develop, implementation of TFTP: Trivial File Transfer Protocol (RFC 1350, RFC 1669, RFC 1750). TFTP is the simplest form of file

transfer protocol and is designed to be implemented in software by networked hosts. It is defined by RFC 1350 with additions by RFC 1669. An additional RFC, RFC 1750, defines enhancements of some of the core protocols to be used with TFTP. There are basically three parts to a

TFTP operation: the client, the server and the datagram packet(s) used between the two. TFTP works over TCP, unlike the FTP protocol which operates over the venerable lower-layer IP protocol. I do not support TFTP over SSL/TLS, so you will not be able to load such files as a

package up into a web browser. The client MUST be able to deal with its own IP address and that of the server. A specific non-standard port number, 995, is used for the communications. Like FTP, TFTP uses the GET and PUT commands. Unfortunately, neither the return code (rcode) nor

other status information is returned. Like the FTP protocol, the server sends a listing of the files stored on the server to the client. These listings may be in the directory, file or resource tree. A directory listing may be preceded by a description of the content of the directory being listed.

The options field is present in the first TFTP packet sent by a client, indicating options for subsequent TFTP transfers. A file is represented by the filename and optionally a data block, depending on what the client requests via the PUT command. A resource is defined as a

file, a directory or a database (via the directory command). In order for a server to respond to PUT requests, it must at least be able to determine resource type and the size of the resource. For this reason, some versions of the TFTP protocol support the optional size field. If size

is not used, the file size is presumed to be 4 bytes. This client is designed to support the RFCs as well as some other enhancements. It logs client activity and results to a SQL Server. Logging is done via a "FileServer" class and the table has been designed so as to support any TFTP client

#### or server. This is a very simple implementation, and I

**What's New In?**

# This is a.NET framework based TFTP Client and Server that can support options. Requires.NET 2.0 Framework or higher. TFTP Server Comparison

Chart (includes image): TFTPUtil is to the server as nTFTPServer is to the client. TFTPUtil uses the class lib for IpCommon/IP CommonEventArgs.cs to handle event handling. TFTPUtil Class Overview: The following is a brief overview of the TFTPUtil class: Imports Used to import the System.Net

classes needed for the TFTPUtil class. Classes One class for the TFTP client and one for the TFTP server. Get and Set function calls Used to do the work. Resources Tools and documentation. Class Lib Used to do some of the work for the TFTP clients. File Handling Used to do

some of the work for the TFTP clients. Event Handling Used to do some of the work for the TFTP clients. Logging Used to do some of the work for the TFTP clients. Public Functionalities - Constructor TFTPUtil(ByVal host As String, ByVal tftpPath As String, Optional ByVal

timeout As Integer = 1000) TFTPUtil(ByVal host As String, ByVal tftpPath As String, Optional ByVal timeout As Integer = 1000, Optional ByVal logFile As String = "") TFTPUtil(ByVal host As String, ByVal tftpPath As String, Optional ByVal timeout As Integer = 1000, Optional ByVal

 $logFile$  As String  $=$ Optional ByVal eventHandling As IpCom monEventArgsHandler = Nothing) TFTPUtil(ByVal host As String, ByVal tftpPath As String, Optional ByVal timeout As Integer  $= 1000$ , Optional ByVal logFile As String = "", Optional ByVal eventHandling As I

pCommonEventArgsHand ler = Nothing, Optional ByVal fileHandling As IpCommonFileHandling = Nothing) TFTPUtil(ByVal host As String, ByVal tftpPath As String, Optional ByVal timeout As Integer  $= 1000$ , Optional ByVal logFile As String = "", Optional ByVal eventHandling As I

pCommonEventArgsHand ler = Nothing, Optional ByVal fileHandling As IpCommonFileHandling = Nothing, Optional

**System Requirements:**

## Recommended: Supported: Memory: 4 GB Processor: Intel Core i5-2300 @ 2.6 GHz Processor: Intel Core i5-2400 @ 2.8 GHz Processor: Intel Core i5-3470 @ 3.4 GHz Processor: Intel Core

## i5-3570K @ 3.5 GHz Video Card: NVIDIA GeForce GTX 780 / AMD Radeon HD 7970 Video Card: NVIDIA GeForce GTX 1080 / AMD Radeon RX 480 Video Card: NVIDIA

https://blaquecat.com/community/upload/files/2022/07/4FUKphtFYDPDM4BIWhlp\_04\_3 [2c532e329b7d698f09c353f8dd4a250\\_file.pdf](https://blaquecat.com/community/upload/files/2022/07/4FUKphtFYDPDM4BIWhIp_04_32c532e329b7d698f09c353f8dd4a250_file.pdf) <https://www.cameraitacina.com/en/system/files/webform/feedback/conntam294.pdf> <https://moodle.ezorock.org/blog/index.php?entryid=6816> [https://fraenkische-rezepte.com/actmask-pdf-virtual-printer-sdk-crack-full-product-key](https://fraenkische-rezepte.com/actmask-pdf-virtual-printer-sdk-crack-full-product-key-free-download-updated/)[free-download-updated/](https://fraenkische-rezepte.com/actmask-pdf-virtual-printer-sdk-crack-full-product-key-free-download-updated/) <https://volektravel.com/newblue-paint-blends-crack-with-full-keygen-3264bit-2022/> [https://wakelet.com/wake/jBalGYPeW6roYiKrY7\\_am](https://wakelet.com/wake/jBalGYPeW6roYiKrY7_am) <http://distancelearning-uiz.com/blog/index.php?entryid=3776> <https://www.nepsy.com/advert/licsw-5/>

<http://relish-bakery.com/?p=20306>

<https://lalinea100x100.com/2022/07/04/spook-keys-crack-free-mac-win-2022/> [https://www.tragolink.com/eleven-for-skype-2-2-3-crack-license-key-](https://www.tragolink.com/eleven-for-skype-2-2-3-crack-license-key-full-3264bit-2022-latest/)

[full-3264bit-2022-latest/](https://www.tragolink.com/eleven-for-skype-2-2-3-crack-license-key-full-3264bit-2022-latest/)

[https://lacartadecervezas.com/synchrophasor-stream-splitter-182-4505-26-crack-with](https://lacartadecervezas.com/synchrophasor-stream-splitter-182-4505-26-crack-with-license-code-pc-windows/)[license-code-pc-windows/](https://lacartadecervezas.com/synchrophasor-stream-splitter-182-4505-26-crack-with-license-code-pc-windows/)

[https://battlefinity.com/upload/files/2022/07/EzitqCkmcohaj1vZpPmE\\_04\\_fc9687da5a5](https://battlefinity.com/upload/files/2022/07/EzitqCkmcohaj1vZpPmE_04_fc9687da5a5b1307f0c478746054899a_file.pdf) [b1307f0c478746054899a\\_file.pdf](https://battlefinity.com/upload/files/2022/07/EzitqCkmcohaj1vZpPmE_04_fc9687da5a5b1307f0c478746054899a_file.pdf)

<https://colonialrpc.com/advert/tremorskimmer-crack-with-full-keygen-x64/>

<https://elsm.ch/advert/cad-markup-with-license-key-april-2022/>

[https://www.psychologycouncil.nsw.gov.au/system/files/webform/councildirectedhealth](https://www.psychologycouncil.nsw.gov.au/system/files/webform/councildirectedhealthassessmentsrefereereports/fastsyncfiles.pdf) [assessmentsrefereereports/fastsyncfiles.pdf](https://www.psychologycouncil.nsw.gov.au/system/files/webform/councildirectedhealthassessmentsrefereereports/fastsyncfiles.pdf)

<https://sanditcorp.com/blog/index.php?entryid=3808>

<https://lighthousehealing.org/aneyeonftp-crack-full-version-for-windows-latest-2022/> [https://www.petisliberia.com/portable-ccextractor-crack-free-download-mac-win](https://www.petisliberia.com/portable-ccextractor-crack-free-download-mac-win-april-2022/)[april-2022/](https://www.petisliberia.com/portable-ccextractor-crack-free-download-mac-win-april-2022/)

<http://aqaratalpha.com/?p=33593>